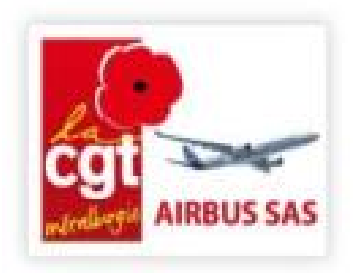

# Compteur d'heures Le bilan

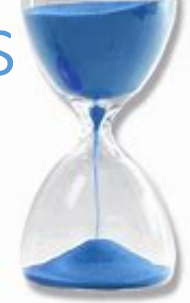

### La direction ne veut pas d'un compteur d'heures

Par lettre du 18 Juillet la direction répondait à notre demande de rétablissement du compteur d'heure:

-Le compteur rendait visible le temps de travail pour l'aménager dans le cadre d'horaires variables; il n'existait pas sur Airbus SAS (dixit la direction), où les RTT sont un forfait; il n'est donc plus nécessaire, et sa mise en œuvre n'est pas prévue,

-La visualisation est possible depuis l'outil pour les managers ou par des tableurs que chacun peut se créer,

-Son introduction n'est pas envisagée car la direction privilégie d'autres développements pour l'outil Time, en plus des bugs à régler.

La direction nous proposait une démonstration, qui eut lieu le 3 Octobre, sans que nous apprenions grand-chose: chaque employé ne peut connaitre facilement son temps de travail.

# Considérations CGT

Ce compteur est un outil commode pour les personnels à l'horaire de 37h45. Il existait pour les employés d'Airbus SAS. Sa disparition est dommageable pour le bon respect du contrat de travail et du règlement intérieur par le salarié et sa capacité à saisir sa hiérarchie de possible dépassement horaire.

Sa réintroduction à Airbus SAS faciliterait la gestion. Ayant existé, prévu dans Time (cf l'onglet "relevé des temps"), existant pour les managers, elle est facilement réalisable. Elle témoignerait d'une réelle concrète application de la digitalisation pour tous!

La position de la direction semble dogmatique: elle veut que les personnels travaillent sans référence horaire et dépassent l'horaire sans être payés en conséquence. Changer cette position dépend de nous tous.

## Que faire

De la démonstration de la direction, nous retenons:

-Les horaires enregistrés par le personnel dans Time sont peu contestables, car c'est la méthode retenue par la direction et c'est sa réponse à notre question en réunion de délégués du personnel de Novembre: déclarer ses heures est preuve de respect du règlement intérieur. -Toute capture d'écran ou toute copie de ces déclarations dans un tableur n'est pas plus contestable.

-Les managers ont un outil dans leur menu "calendrier d'équipe" qui reprend la saisie des horaires, totalise le cumul d'heures pour un salarié et édite un fichier PDF.

#### Nous recommandons:

-De saisir l'horaire réel, pas celui par défaut,

-De tenir un tableau reportant cet horaire, pour voir si vous êtes proche d'un dépassement horaire.

-D'alerter votre manager si tel est le cas; il confirmera facilement car ce sont les mêmes données.

De nous syndiquer à la CGT pour faire bouger les choses.

\*\*\*\*\*\*\*\*

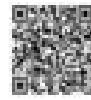